## **Year 7 – COMPUTER SCIENCE Programme of Study**

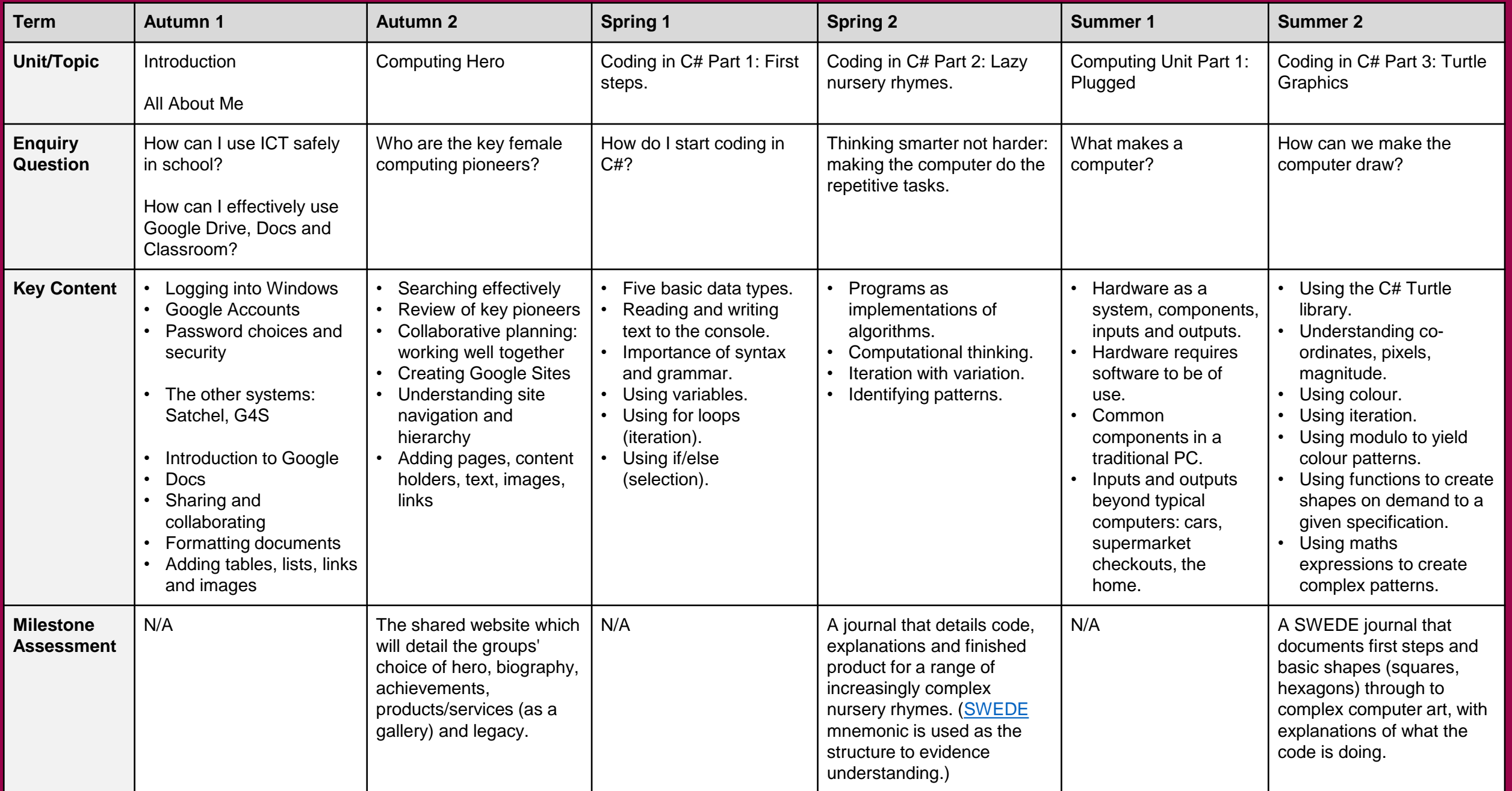